**UTILS**

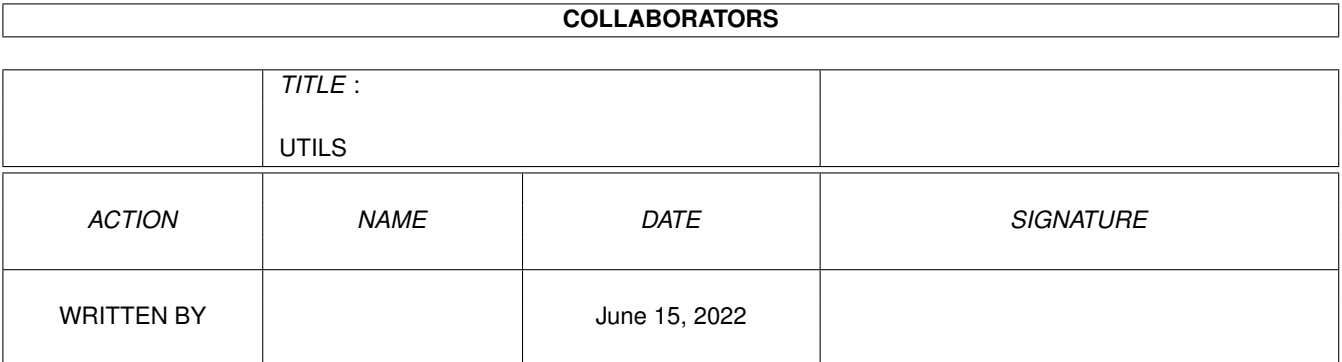

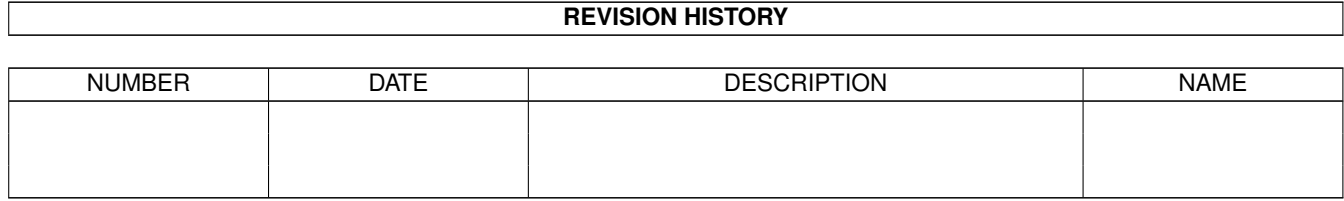

# **Contents**

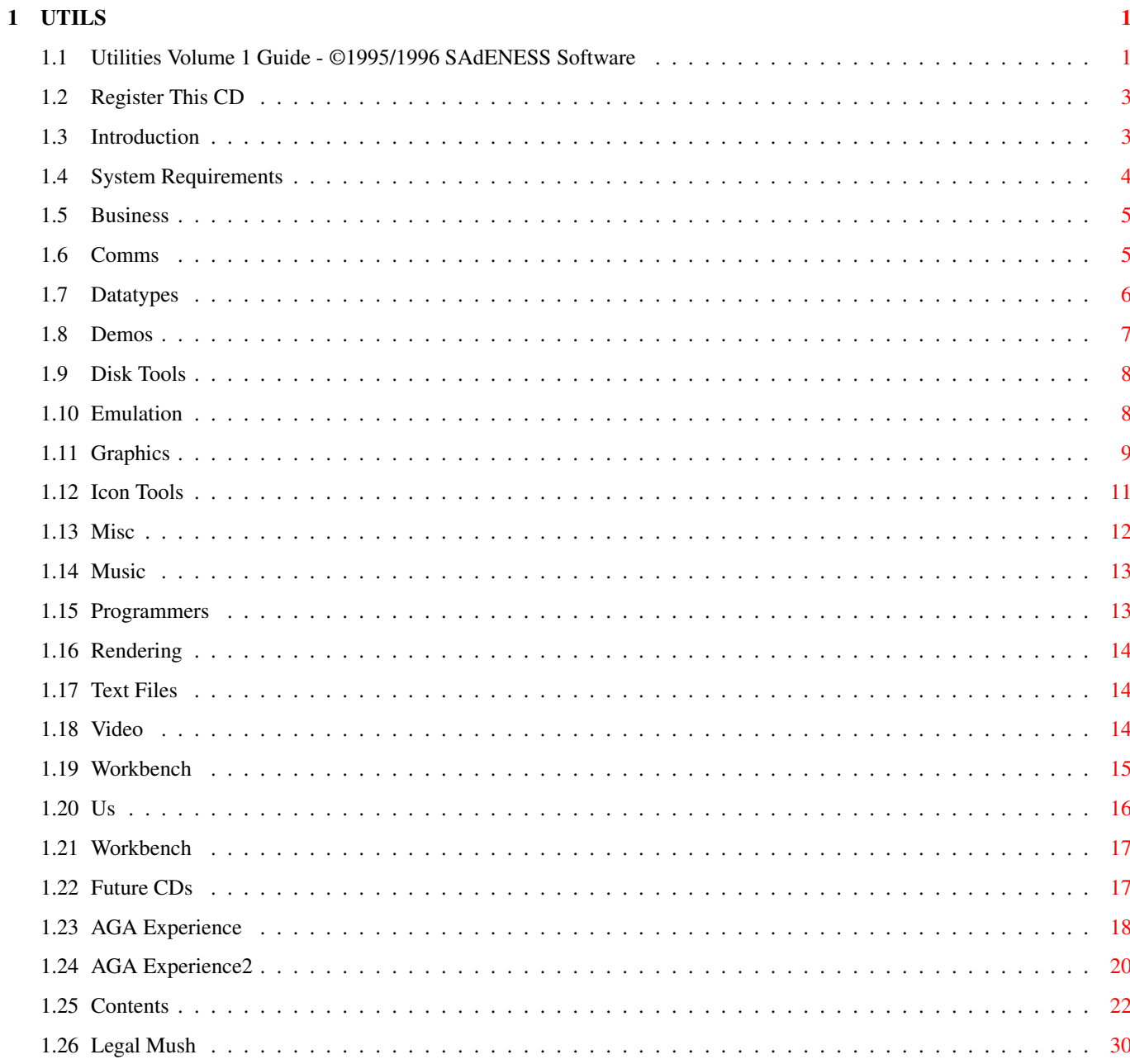

# <span id="page-3-0"></span>**Chapter 1**

# **UTILS**

### <span id="page-3-1"></span>**1.1 Utilities Volume 1 Guide - ©1995/1996 SAdENESS Software**

--- THE UTILITIES EXPERIENCE --volume one The BEST Serious User's CD! From The Creators of 'The AGA Experience...' Copyright © 1995/1996 SAdENESS Software ------------------------------- Intro Picture  $A$  quick preview... REGISTER THIS CD! Do yourself a favour.. Introduction Read all about it.. System requirements What you need.. Business But Seriously.. Comms Surf that superhighway.. Datatypes A treat for WB3+ users.. Demos Try before you buy..

```
For anybody with a disk drive..
    Emulation
    Play those old classics..
    Graphics
    Digital artistry..
    Icons + Tools
    Very pretty..
    Misc
    What the hell is this??
    Music
    It's got a good beat..
    Programmers
    For you tech heads..
    Rendering Software
    Virtual world creation..
    Text Files
    Right riveting read..
    Video
    Be a Video star..
    Workbench + Shell
    For anybody who uses Workbench..
-------------------------------
    Contacting Us
    Don't be a stranger..
    Magic Workbench
    The ultimate Workbench accessory..
    FUTURE CDs
    Crystal ball time..
    The AGA Experience Vol 1
    The legendary CD..
    The AGA Experience Vol 2
    The legend continues...
```
Disk Tools

-------------------------------

Contents

What have I just paid for?? Legal Mush ZZZzzzzzzzzz...

-------------------------------

# <span id="page-5-0"></span>**1.2 Register This CD**

Remember - REGISTER! ~~~~~~~~~~~~~~~~~~~~

As soon as you have time, please don't forget to register this CD! This will entitle you to a number of things:

FREE Catalogues.

SPECIAL Offers.

DISCOUNTS on future CD releases.

TECHNICAL Support for this and other SAdENESS Compact Discs.

A VOICE on future developments.

As you can see, registering is well worth the trouble, and the very small price of a stamp! Go on, what are you waiting for??

## <span id="page-5-1"></span>**1.3 Introduction**

INTRODUCTION ~~~~~~~~~~~~

> SAdENESS Software is proud to present: --- Utilities Experience Volume 1. ---

After The great success of our first Amiga CDROM disc - 'The AGA Experience', we decided that we should utilise our higly acclaimed interface system to produce a series of Compact Discs suitable for virtually any Amiga Owner.

'The Utilities Experience Volume 1' is the perfect CD for any serious Amiga owner. It features every utility program off the AGA Experience Volume 1, and many other productivity programs from many other sources.

We decided from the start that we wanted to have as much of the contents as possible ready to run straight from the CD. Some CDs have everything compressed which is in my opinion really defeating the object of CD. Why shouldn't you be able to use as much as possible straight from the CD? Due

to this, we have also stayed away from confusing menu systems, and have opted for the approach most people should be happy with - a MagicWorkbench front-end with virtually everything accessible through a standard double-click with the mouse button. With most things ready to run, this CD holds slightly less than some other CDs, but I think for most people having well over 700 meg (decompressed) of the VERY BEST Utilities is enough!

We have worked very hard for many months on The Utilities Experience, and have done our very best to ensure it is of the very highest quality.

Richard Brown.

Kristian Phillips.

### <span id="page-6-0"></span>**1.4 System Requirements**

#### SYSTEM REQUIREMENTS

#### ~~~~~~~~~~~~~~~~~~~

Most of the programs on The Utilities Experience were designed for use on an Amiga computer which is running a minimum of Workbench 3.0 and a 68020 processor. A lot of the programs on this CD also require the AGA chipset, which at the time of writing includes A1200s and A4000s. Some of the programs on this CD will also run on the CD32 but may require hardware that is not available on the stock CD32 console.

NOTE:

At this time, we would consider Workbench 3.0+ and a 68020 processor the bare MINIMUM any SERIOUS Amiga owner should be using. WB3 has been available for more than 3 years, and since the launch of the Amiga 1200, there has been no Amiga released with the incredibly slow 68000 processor. If you try to use this CD with Workbench 2, and/or a bare 68000 processor you will find many programs simply do not run. You have been warned...

Minimum Requirements

WB 2.04+ (WB3 HIGHLY Recommended!!!!!!) 2 meg RAM. CDROM drive (duh - really???) Hard Drive (some software MUST be installed to Hard Drive to work properly). Amiga (double duh!) 68020 processor. (Some software MAY work on a 68000 - No Guarantees!) ECS Chipset.

Recommended Requirements

WB 3.0+ 2 meg RAM (or more). Double Speed CDROM drive (or faster). Hard Drive Amiga 1200 (or higher). 68020 processor (or higher). AGA Chipset (or Graphics card).

To fully utilize the programs on the disc, using the CD32 system, you may need to add the optional keyboard, mouse, floppy drive, and RGB monitor. Some of the files in this collection may be stored in compressed formats and need to be decompressed to a floppy or hard disk to run. Due to the fact that this CD is NOT BOOTABLE, if you wish to use it on a standard CD32, you will have to use some sort of file transfer program in conjunction with a bootable CD. If you are not sure about this, we would be pleased to advise.

## <span id="page-7-0"></span>**1.5 Business**

Business Software ~~~~~~~~~~~~~~~~~

On this CD, you will find several business applications.

These include programs such as databases and personal accounts programs.

If you use your Amiga for business, this is the place to be!

INDEX

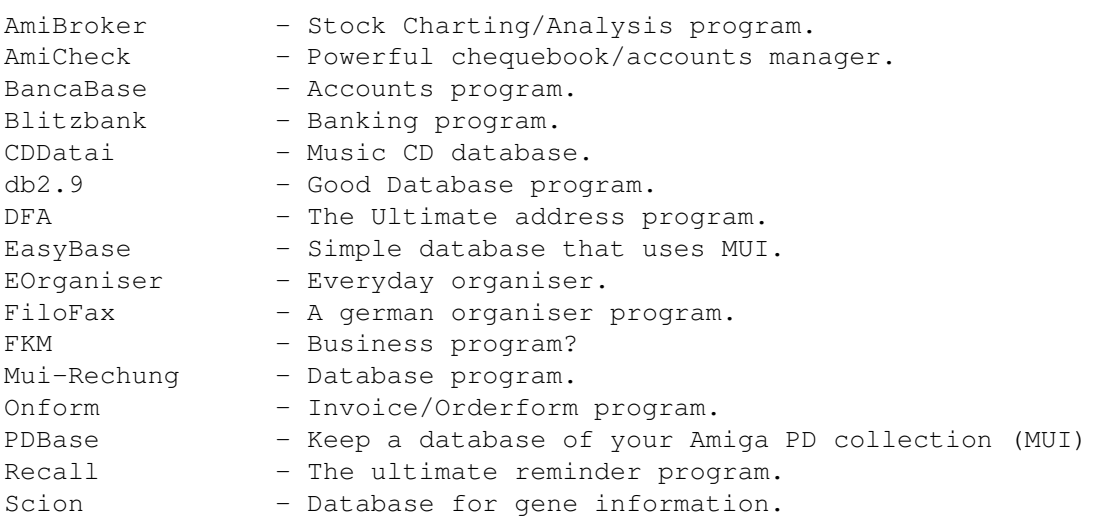

### <span id="page-7-1"></span>**1.6 Comms**

Comms Programs ~~~~~~~~~~~~~~

If you have a MODEM, this is the place to be. Highlights include the complete excellent TERM package!

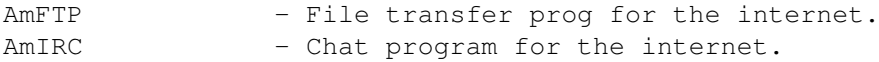

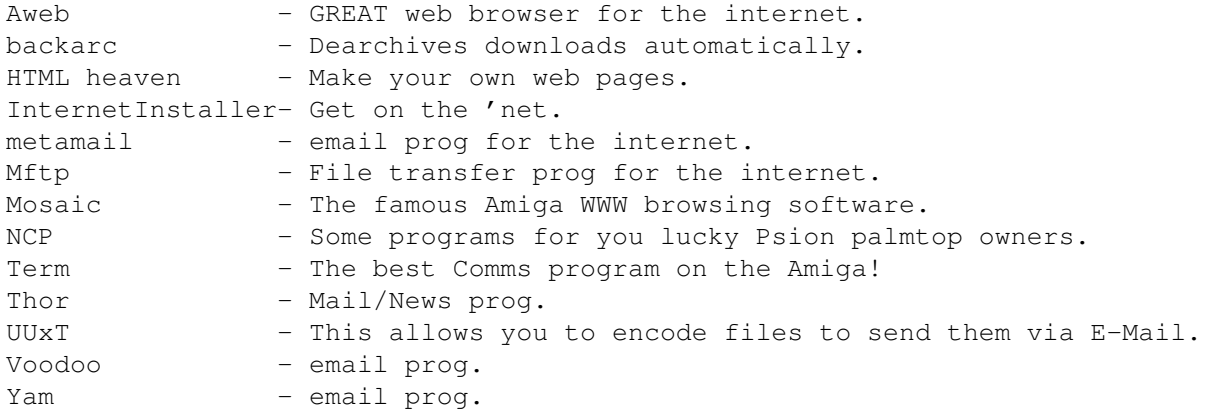

# <span id="page-8-0"></span>**1.7 Datatypes**

Workbench 3 Datatypes ~~~~~~~~~~~~~~~~~~~~~

On this CD, there is a collection of every Workbench 3 Datatype we could find.

Datatypes allow many new programs to access file formats that they would otherwise be unable to. For example, if you have a JPEG Datatype installed in your system, you would find that many modern programs would gain the ability to read and write JPEG pictures!

There are Datatypes available for many different file formats, these include pictures, animations and even sound samples.

The only problem with Datatypes is that they require Workbench 3.0 or later, but as you consider yourself a 'Serious' user, you should already be using WB3 shouldn't you?? If not, do yourself a favour and get a 3.1 upgrade kit - you won't regret it!

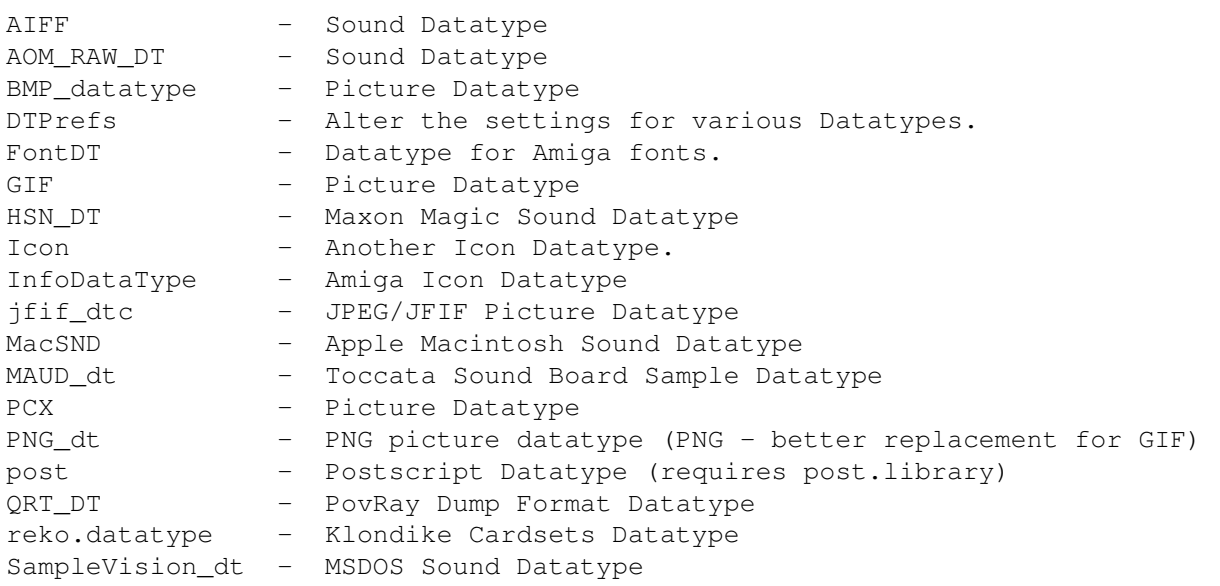

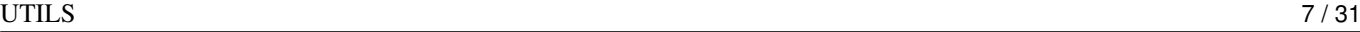

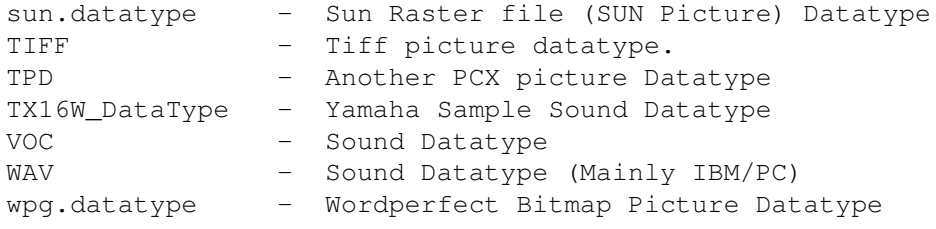

# <span id="page-9-0"></span>**1.8 Demos**

Productivity Demos ~~~~~~~~~~~~~~~~~~

We have placed a number of demos of some of the Amiga's best productivity software on this CD. This will allow you to try-before-you-buy and decide if a particular program is suitable for you.

For example, if you are considering buying a Ray-Tracing package, there is a great demo of 'Cinema4D'. There is also a demo of XIPaint (A very powerful 24bit paint program), and several other demos of popular software.

One highlight is a demo of the BEST astronomy program on any computer - Digital Universe.

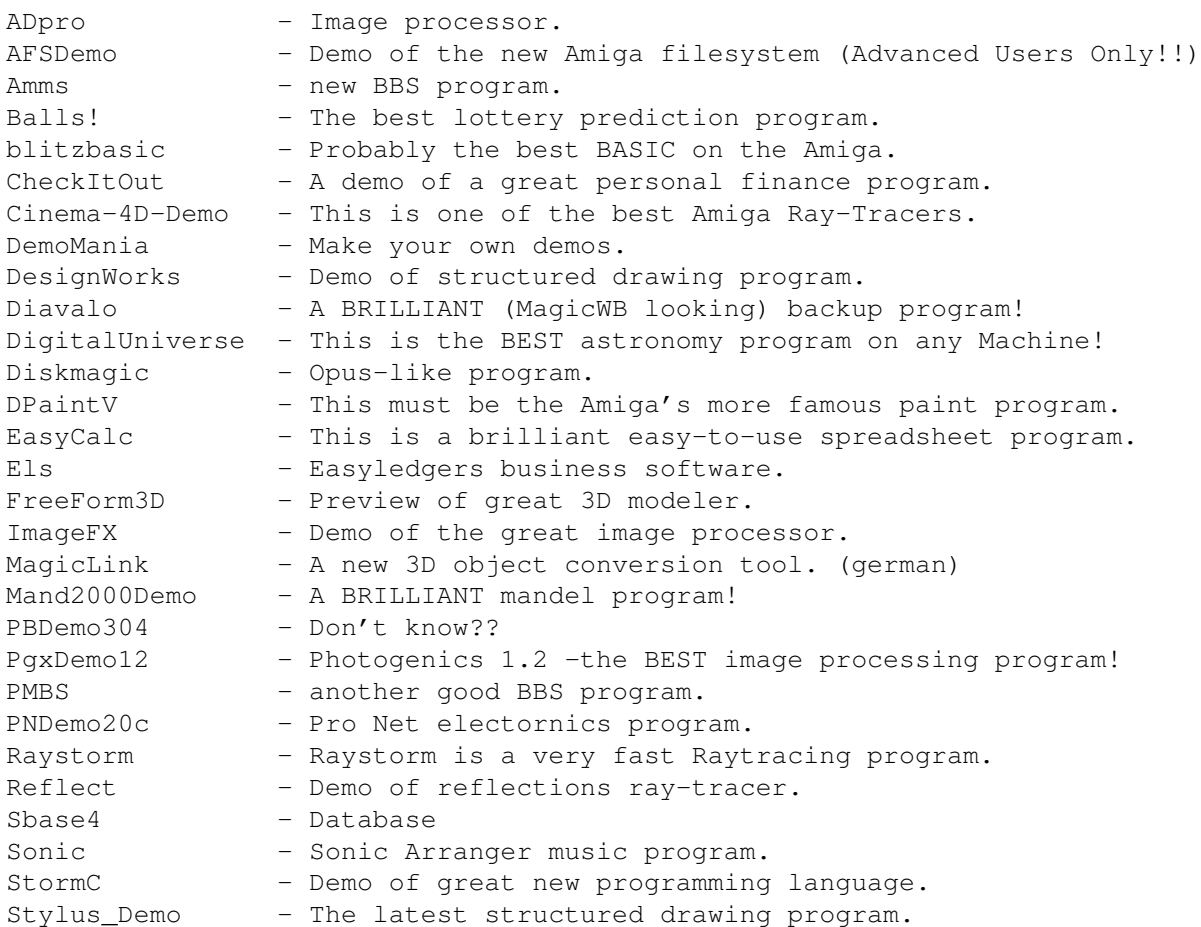

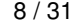

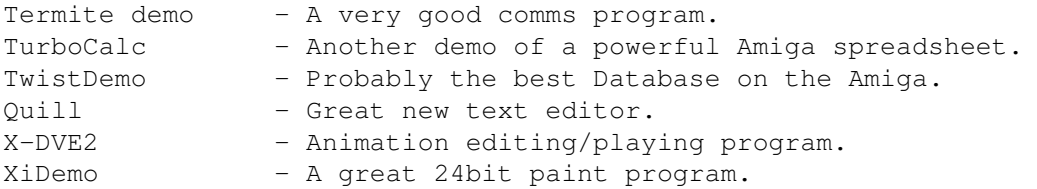

# <span id="page-10-0"></span>**1.9 Disk Tools**

Disk Tools  $~\sim~\sim~\sim~\sim~\sim~\sim~\sim~\sim~$ 

On The Utilities Experience, there are most of the Amiga's best tools concerned with floppy, hard and CDROM drives.

There is a brilliant optimizer program (Re-Org), and the best disk salvage program (Disksalv). Along with these, there is a CDROM filesystem, some CD32 programs and a cache program to speed-up your drives.

INDEX

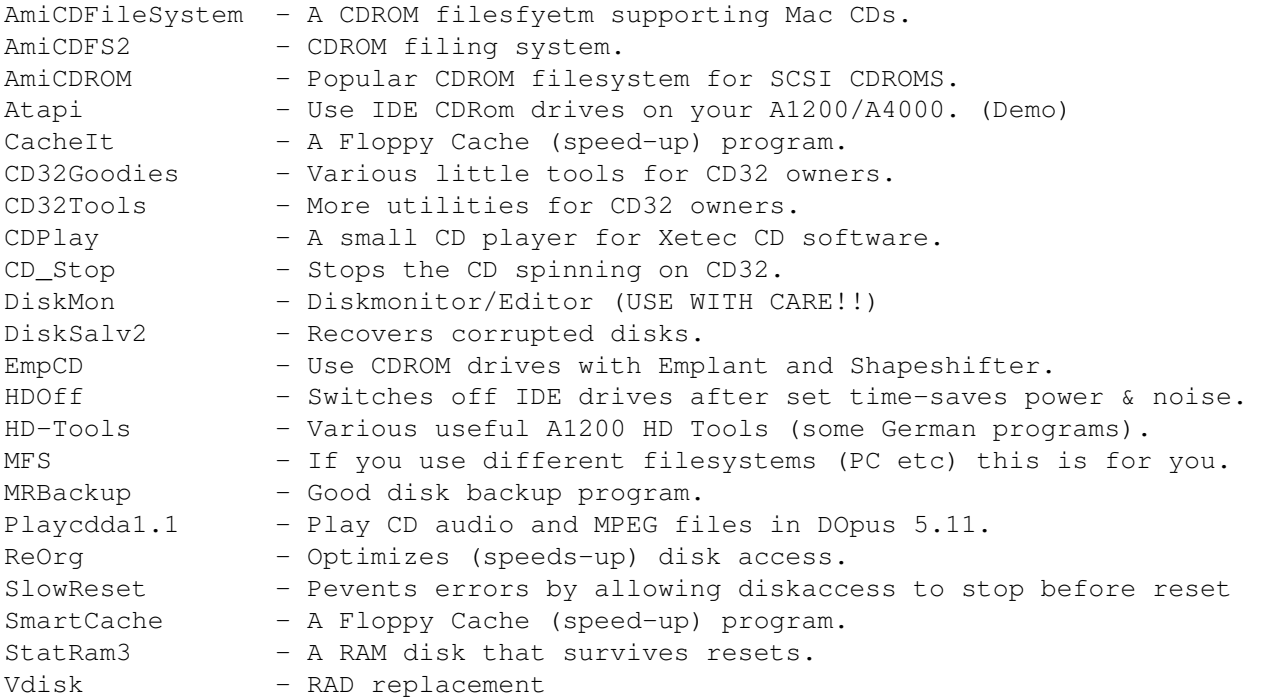

# <span id="page-10-1"></span>**1.10 Emulation**

Emulation  $~\sim~\sim~\sim~\sim~\sim~\sim~\sim~$ 

On this disc we have selected the very best emulators.

With this selection, you can run programs intended for other computers.

Do you fancy running DOOM or Dark Forces?, well take a look at the brilliant Shapeshifter. How about a nostalgia trip back to Jet Set Willy?, then try ZXAM.

There is also a demo of PCTask (PC Emulator), and Frodo (C64 Emulator), plus the latest and greatest C64 emulator - Magic64 (including some classic games!) and a few more..

INDEX

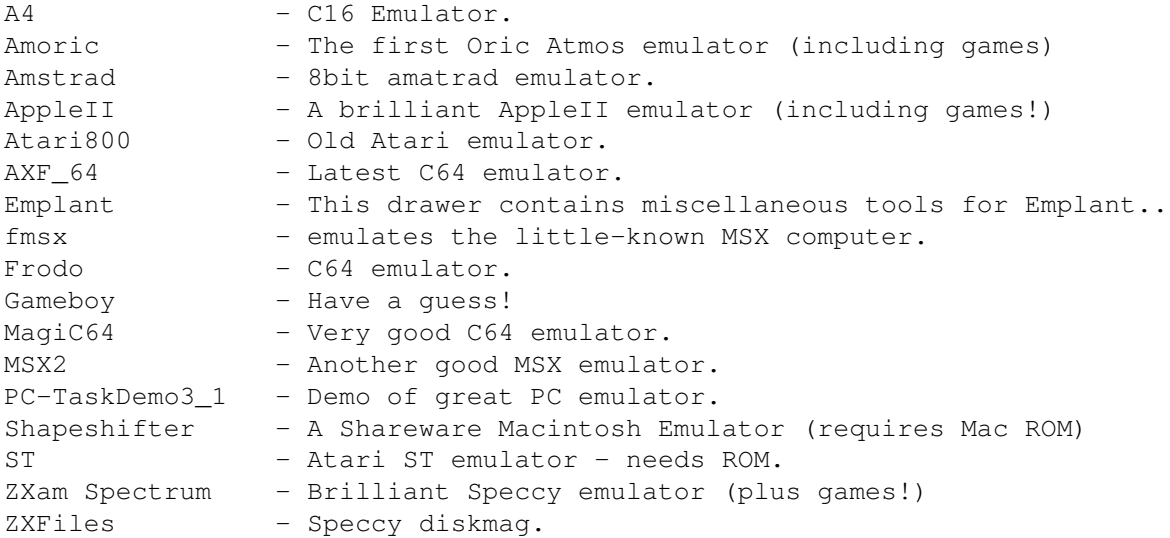

# <span id="page-11-0"></span>**1.11 Graphics**

Graphics Programs ~~~~~~~~~~~~~~~~~

We have selected the best Graphics related tools for this CD.

There are hundreds of programs, from fully-fledged paint programs to a great selection of mandel/fractal programs.

Owning an Amiga, you must be at least a tiny bit artsistic, so what are you waiting for? Get stuck in..

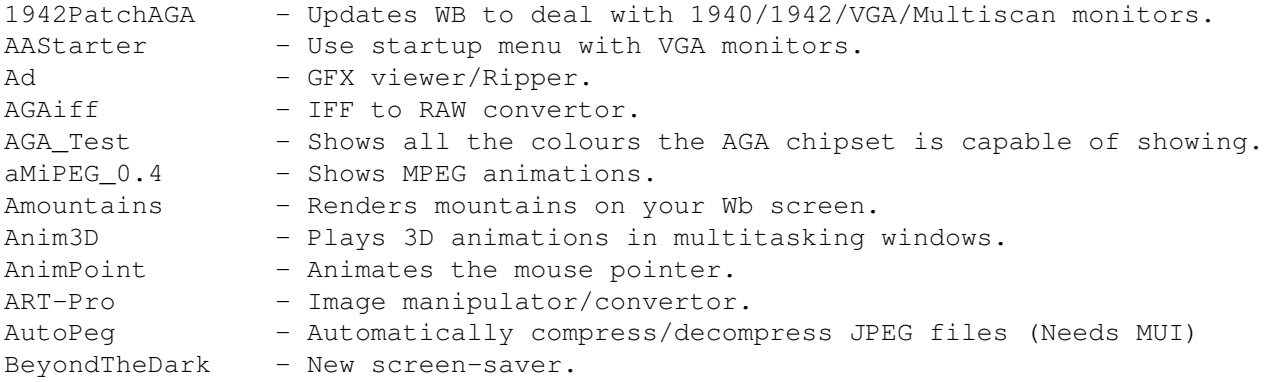

BlitzBlank - Brilliant screen-saver (needs MUI) BluffTitler - A real-time video titler demo. Bview\_133 - IFF viewer. CG\_Demo - AGA character generator for video work. ChaosPro - A FABULOUS mandel/julia program!!!! CheckAGA - Checks whether the AGA chipset is installed cloudsaga - Creates beautiful AGA cloud paterns. CyberShow - Pic viewer for cybergraphics card owners. CyberTV Player - Anim program for cybergraphics. doublex - Ensures that all screens support VGA monitors. DT2IFF1.0 - Converts Datatype pictures to IFF/ILBM. DTView - Shows any picture you have a Datatype for. Dynamics - A brilliant AGA paint program. Dust - Rendering program. FastJPEG - Fastest JPEG viewer available. FastView - Shows IFF/GIF files. FixSprite1\_03 - Fixes AGA pointer bug. Flick\_1\_4 - Plays FLI/FLC animations. FractalComp - Compress pictures with Fractal compression. Fractint - Fractal/Mandelbrot generator. FU - Great new mandel program (needs installing to hard drive) Gif2PNG - This converts GIF pictures to the superior PNG format. GfxCon - Easy-to-use program to convert pictures to dif formats. Graphics\_Card - This drawer contains programs which require a Graphics Card. ham8-jpeg - Shows JPEG pictures in HAM8. IE - Image Engineer is a brilliant Image Processor. IFF\_FX\_AGA - Small AGA picture manipulator. IFF\_Master - Image processing program. ImageStudio1.2.1 - Image processor. ImageStudio - V2.00 of the great easy-to-use Image Processor. IPR Demo - Demo of FAST Intuitive Image Processor. JIV - AGA/GFX card picture viewer. jpegAGA - Another JPEG viewer. MagicLayers - Real Time windows. MagnifiCAD - CAD program. MainActor - Animation editor/player that supports many formats. MandelTour - Good Mandel program. MonEd3a - Edits properties of screenmode. MP103 - MPEG animation player. mpeginterface - Interface to play MPEG animations. Navigator - A 3d virtual reality presentation program! ntsc4ntsc - Changes screenmodes (eg PAL to NTSC). NTitler - Realtime 3d video titling program!!!! NWiper - A realtime texture-mapping video program!!!! patchpointer - Prevents annoying LOWRES AGA pointers. PCXAGA - PCX picture viewer. PhotoCD - Loads PhotoCD pictures into Art Department Professional. PhotoCDAGA - Converts PhotoCD pictures to IFF/ILBM format. PicCon - Programmer's picture convertor. PicScaler - A program to scale IFF/ILBM pictures. Plasma - Plasma cloud generator - very pretty! PlayKiss - Plays 'KISS' animations. PNG\_Dt - Datatype for PNG pictures. povray - 68040 only ray-tracer. PPShow - Flexible picture viewer. PrintFractal - Prints lovely fractals. procurepens - Colour setting software for WB3.0 or higher.

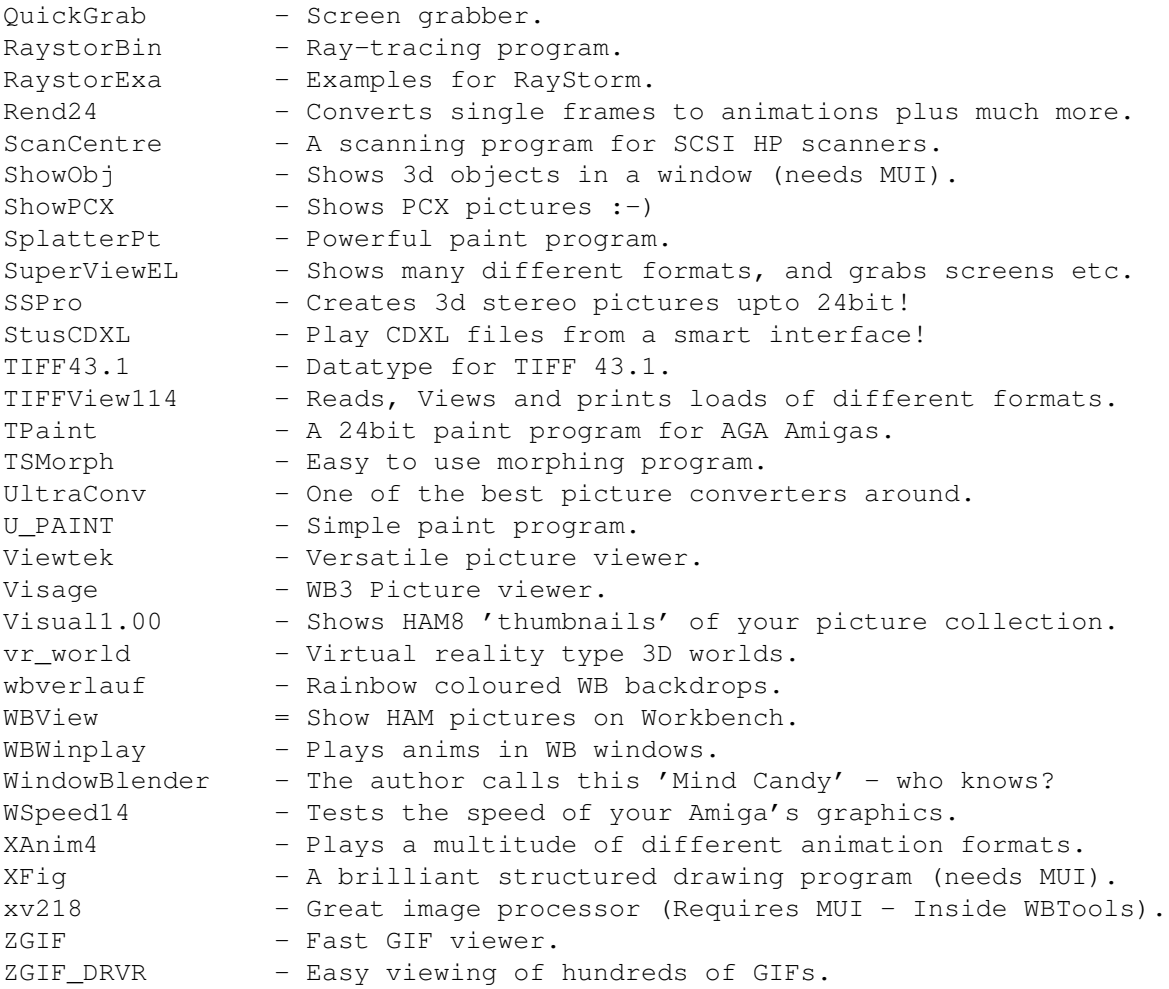

# <span id="page-13-0"></span>**1.12 Icon Tools**

Icon Tools  $\sim$   $\sim$   $\sim$   $\sim$   $\sim$   $\sim$   $\sim$   $\sim$ 

On this CD we have selected virtually every Icon and Icon tool available.

You will find loads of Magic Workbench files and icons, great icon editors and manipulators, plus much much more!

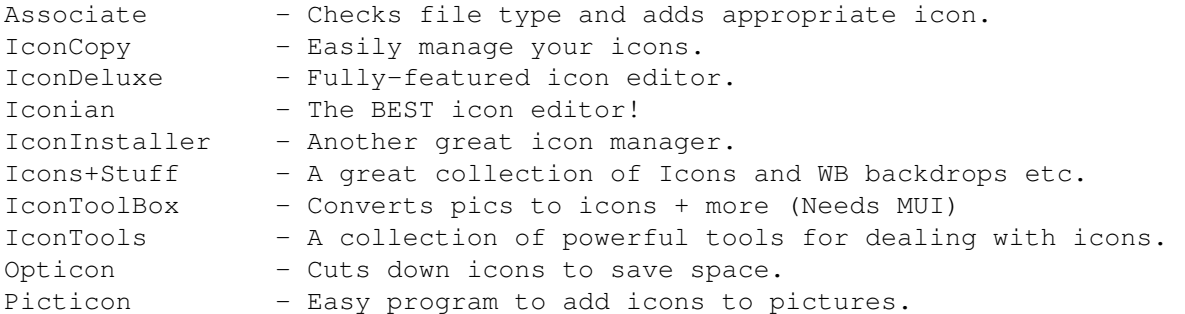

#### UTILS  $\qquad \qquad$  12/31

# <span id="page-14-0"></span>**1.13 Misc**

Miscellaneous Programs ~~~~~~~~~~~~~~~~~~~~~~ All those programs which we just couldn't catagorise end up here. They range from a text editor to a MUI based geograph program! Take a look - you should find something good. INDEX 3.0iUpdate - Update to the latest Pagestream. Abgtwb3 - Guide to Workbench 3. ActionReplay 5 - Grab pictures/mods from games etc. AGA Switch - Switches off AGA chipset from WB. Aiib - Performance tester. AlBin-MUI - MUI cataloging program. AlertTimer - Determines how long system alerts are displayed for. AmiGlobe - Great educational program about the Earth (MUI) Animan - Animated face on WB (needs sound sampler) Artic1\_63 - Compresses files as they are used/saved (Real-Time). Assist17 - Guide program. AWS - Shows your system's info whilst booting. Neat. BlueEyes  $v1.3 - Eyes$  that follow the mouse. Boot020 - Boots CSA accel in 020 mode. BootUte\_2 - This is a brilliant degrader program. Busypointers - Neat AGA busypointers. CPU-Control - Alters your processor caches etc. CPULoad - Shows how busy your Amiga is. CrMV1.9t - Powerful compressor. Dopus511 - Update your original DOpus 5 to 5.11. EasyDMS - Deal with DMS files easily. EscomBoot - Boot pics with Escom Logo (No Icons) exept49 - speed up hack. FakeMouseCD32 - Use contoller as mouse on CD32. FastBoot - Boot your amiga FAST! FastMath406 - Faster maths libraries (needs FPU) Funky - Graphs etc. GetScreenID\_1.1 - Gives screen type of screen. GoldEd - Powerful Text Editor (needs installing to Hard Drive). Graph2Dv3.2 - More graphs. HandPointer - A neat Hand pointer for WB3. HandyDMS - Deals with .DMS compressed files. Hsc - A tool to help develop HTML documents. IFX21to21aPatch - Updates ImageFX 2.1 to 2.1a. IntuiCookie BGUI - Random fortune cookies. IntuiCookie Req - More random fortune cookies. IPatch - speed-up hack. Luminus - Text viewer. Megasearch - CDROM database program. MiserPrint - Printer utility for HP printer owners. NCP - Some programs for you lucky Psion palmtop owners. NFABoot\_V2.42 - Boot Util NVRAM - Tool for altering the 1k non-volotile RAM on CD32. PatchAllocMem - Changes CHIP RAM to FAST RAM.

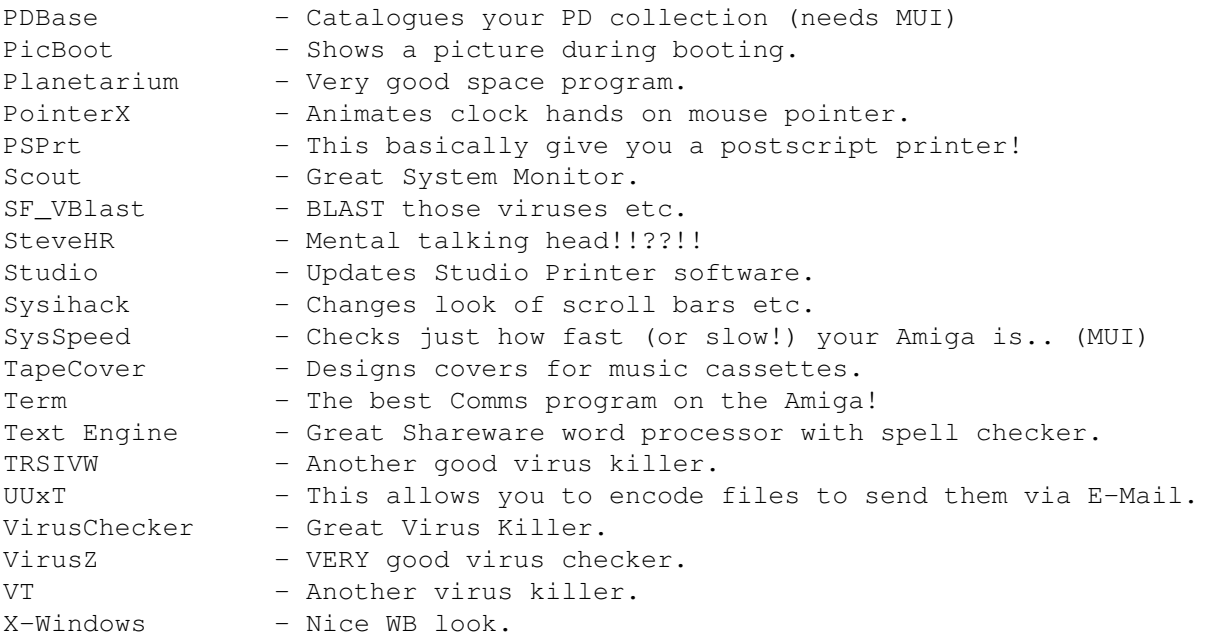

# <span id="page-15-0"></span>**1.14 Music**

Music Programs  $~\sim~\sim~\sim~\sim~\sim~\sim~\sim~\sim~\sim~\sim~\sim~\sim$ 

Boom shakka! If you feel the need for those funky vibes, check this out man!

INDEX

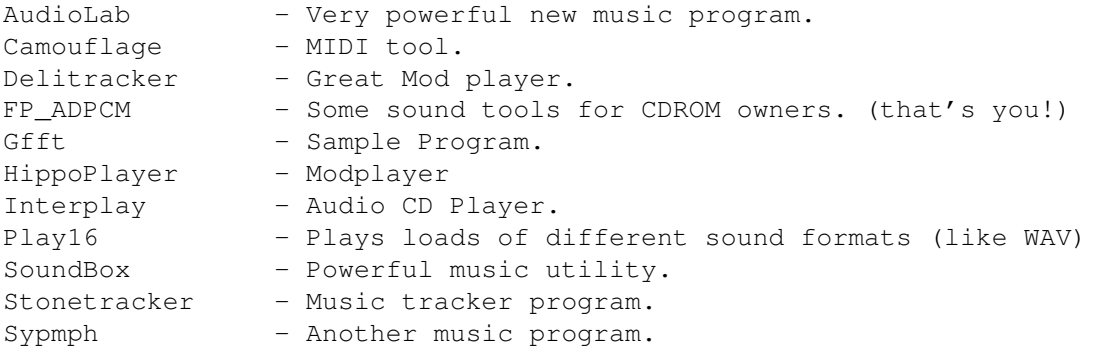

# <span id="page-15-1"></span>**1.15 Programmers**

```
Programmer's Files
~~~~~~~~~~~~~~~~~~
```
On this CD you will find some Programs and source code that coders will hopefully find useful. There is no index for this directory, as all the directory names are pretty self-explanatory. Also, I don't really know anything about programming, so any description I attach would be poor at best and probably just plain wrong!!

Besides, if you plan to program your Amiga, you shouldn't find it too difficult to find what your'e looking for..

## <span id="page-16-0"></span>**1.16 Rendering**

Rendering Software ~~~~~~~~~~~~~~~~~~

On this CD you will find a very nice selection of files for all you 3D fans out there. This includes objects, textures, tools and help files.

These are not indexed, but any 3D fan should have no problem finding what they are looking for.

## <span id="page-16-1"></span>**1.17 Text Files**

Text Files ~~~~~~~~~~

On this CD there are various text files and other useful souces of information. There is, for example, a detailed Amiga 4000 guide which tells you everything you will (probably) ever need to know about the machine, and also a few details about the A1200. There are details on connecting a CD32 to an Amiga, some useful Internet information and some reviews of popular upgrades. All of these files in this directory are ready-to-run straight from the CD.

# <span id="page-16-2"></span>**1.18 Video**

Desk Top Video Software ~~~~~~~~~~~~~~~~~~~~~~~

If you are into DTV, then you should find something of interest here. There are several Titling programs amongst other things.

One highlight, are several EXCLUSIVE backdrops created by us here at SAdENESS software. There are versions for ECS and AGA owners, all in Hi Res PAL laced, with overscan for maximum quality.

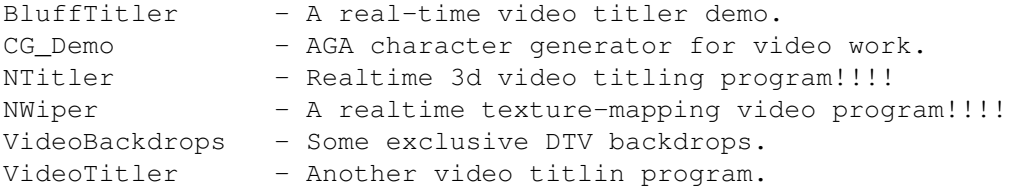

# <span id="page-17-0"></span>**1.19 Workbench**

Workbench & Shell Software ~~~~~~~~~~~~~~~~~~~~~~~~~

We have selected over 7 meg of the best music modules we could find. On other CD's you tend to get a lot of mods repeated, on this CD we have tried to get them from original sources.

To run a music module, you simply have todouble click on the icon you require.

If the selected module will not play, this means you have'nt got enough memory to play it. The mods on this CD are quite large, so if you haven't got much memory, you will probably find that a lot of them will not play.

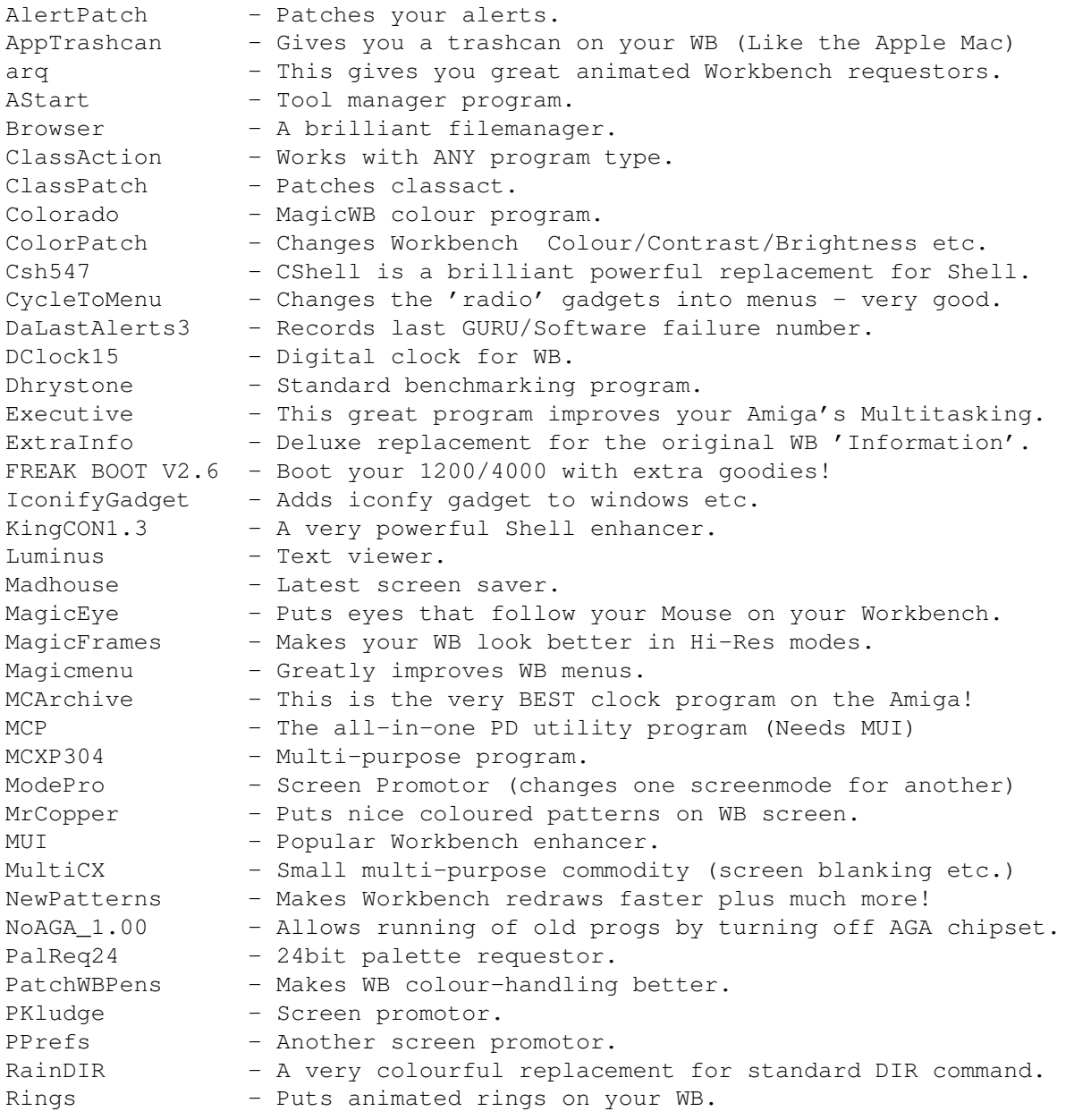

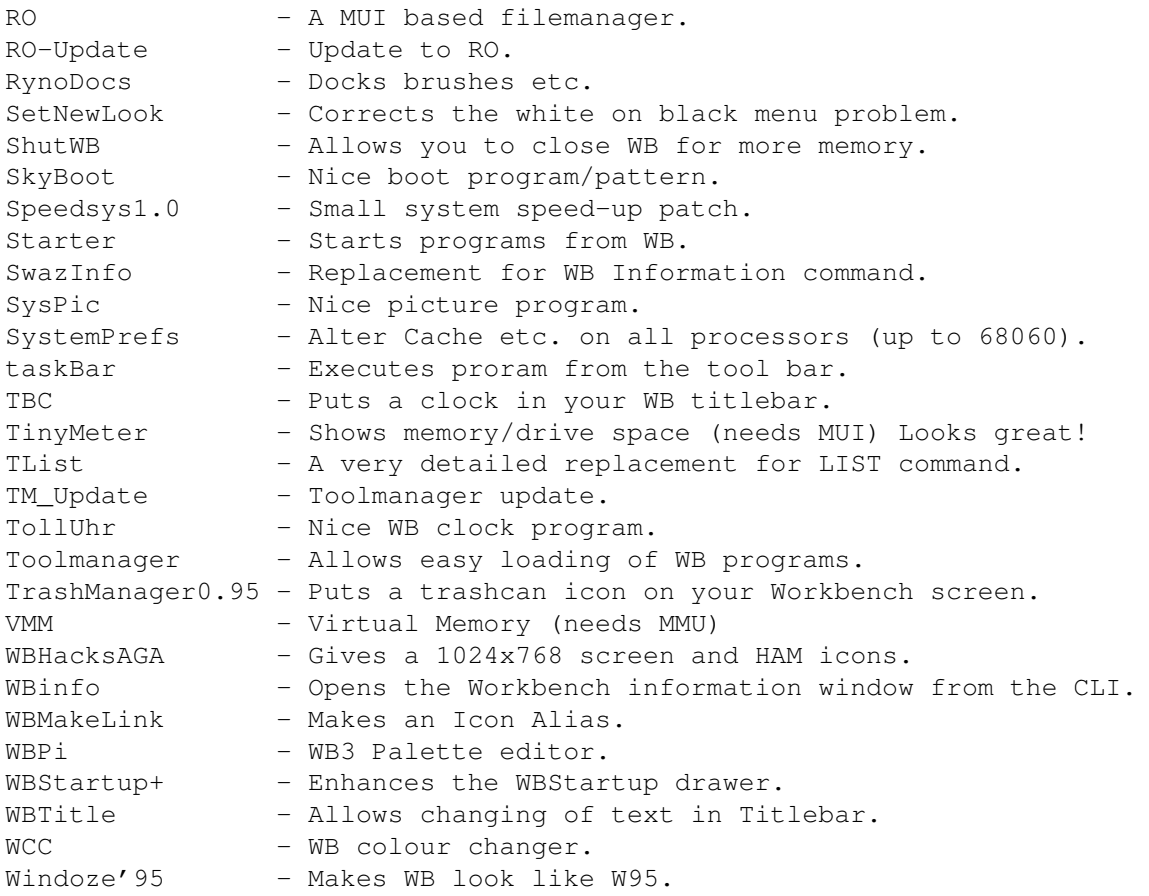

# <span id="page-18-0"></span>**1.20 Us**

Contacting Us ~~~~~~~~~~~~~

If you have any questions, or want to make any suggestions we would be pleased to hear from you.

```
SAdENESS Software
13 Russell Terrace,
Mundesley,
Norfolk.
NR11 8LJ
ENGLAND
```
Tel/Fax: +44 (01263) 722169 E-Mail: Rich@sadeness.demon.co.uk

SAdENESS Software can also be contacted at the following BBS:

NFA Big Hard One: +44 (0116) 2661610

### <span id="page-19-0"></span>**1.21 Workbench**

Magic Workbench ~~~~~~~~~~~~~~~

Too many times in the past have we been very dissapointed by the look of a new CD. This is why for The Utils Experience we have decided to use the very popluar "MagicWB" colour scheme and icons. This has made our CD an absolute joy to use, and real treat for the eyes. MagicWB was created by Martin Huttenloher. In order to fully utilise this new Workbench look for those not already using it, we have supplied everything you need to change over. We have also supplied the full MagicWB1.2p package, and also a demo version of the great new MagicWB2.0.

Once again, I HIGHLY recommend you register MagicWB in order to receive V2 as this will make your Amiga much more professional looking, and you will be able to hold your head high in the company of Mac/PC owners!

The author of MagicWB (Martin Huttenloher), can be E-Mailed at: xen@magic.in-ulm.de

For an example of this MagicWB interface (as seen on The AGA Experience Vol 1), click HERE

For another example fo the MagicWB interface, click HERE

If you like the look of Magic Workbench, then we would recommend that you register the full version of the brilliant MagicWB 2. You can do this easily by using the Registration progrm that is supplied with the MagicWB 2 demo. If you would like to load this registration program now, please select 'MagicWorkbench Registration'

# <span id="page-19-1"></span>**1.22 Future CDs**

PLANNED CDs  $\sim$  ~~~~~~~~~

After the great success of 'The AGA Experience', we decided we should use the very popular MagicWB interface and icons to create a high-quality series of CDs that cover virtually every area of Amiga use.

Below is a list of possible future discs we will release if the demand is high enough:

Women Of The Web This will feature over 600 meg of hand selected pictures of famous women taken directly from the Internet. The pictures will be ready to view using a nice point and click interface. All pictures will have thumb nails for ease of use.

GFX Experience This will feature virtually every PD graphics program released for the Amiga. Along with these, there will be hundreds of high-quality pictures, animations and slideshows - many created by us especially for the CD!

Educational Experience This will feature educational software for children from the ages of 3 up to about 16. All the software will run directly from the CD using a nice point and click interface.

PLEASE NOTE: All of the above titles are only ideas at present, and MAY NOT be released! If you particularly like the idea of a CD, or have your own suggestions PLEASE LET US KNOW!

Feel free to contact us at the above address if you have any further questions or suggestions about any future CDs.

TRADE ENQUIRIES WELCOME

### <span id="page-20-0"></span>**1.23 AGA Experience**

The AGA Experience ~~~~~~~~~~~~~~~~~~

As you will probably be aware, our first CD for the Amiga computer was 'The AGA Experience'. This was the very first CDRom disc dedicated to A1200/A4000/ CD32 owners. Considering it was our first CD, it was incredibly well received. Below, are a few REVIEW SCORES:

![](_page_20_Picture_655.jpeg)

CLICK HERE FOR SCREENSHOT OF THE AGA EXPERIENCE IN ACTION! SCREENSHOT

--------------------------------------------------------------------------

Further Details:

This is the first CD dedicated to A1200/A4000 owners, and features the very best AGA-only software released over the past 3 years. Some of the main features are as follows:

- EXCLUSIVE NFA PRODUCTIONS. These quality titles were created by leading Amiga group NFA especially for this CD. These titles include AGA Slideshows, Klondike cardsets and others. The CD features every AGA NFA release to date, including the brilliant 'Word' diskmag and 'Out of Space' Alien multimedia diskmags. These titles are official NFA releases.
- READY-TO-RUN. Most of the contents run straight from the CD. There is no need to spend ages extracting disks. Well over 300meg of ready-to-run hot utilities, diskmags, text files, demos, games and much more. Only

those titles which NEED to be compressed have been, these include Demos and slideshows which have to be stored in DMS format. Extracting these is as simple as double-clicking an icon in Workbench.

- MAGIC WORKBENCH colour scheme and icons. We have spent months making this CD the very smartest looking CD available today. Almost every program has a suitable MagicWB icon. We have even created custom Ray-Traced icons for the CD, any Amiga owner is guranteed to be impressed!
- OVER 80 Klondike cardsets. There is also a ready-to-run version of the brilliant Klondike card game, with 10 built-in cardsets. These include many quality cardsests we have created ourselves, and these are only available on this CD.
- LICENSED Amiga Report Diskmags. The entire 1995 collection so far ready-to-view. A great resource for any Amiga owner.
- LOADS of MagicWB icons, backdrops etc. All you need to add a professional appearance to your Workbench.
- HUNDREDS of programs never before seen on CD. Mostly downloaded from BBSs from around the World, and straight from the Internet.
- ALL AGA Amiga Doom clones. If you thought Doom was impossible on the Amiga - take a look at this CD for a real surprise!
- THE LATEST AGA mega-demos. If you like being impressed by your Amiga, you'll find a great selection of demos on offer. There are many which are so new, that you won't have even heard of before - let alone seen!
- HIGH-QUALITY artwork and packaging. You'll be more than impressed with the quality of the Amiga-created artwork and packaging!
- PLUS hundreds of demos, games, slideshows, utilities, diskmags, texts, fonts, 3D objects etc. etc.

If you missed The AGA Experience, there are still a few copies available.

TO ORDER THIS LEGENDARY CD, PLEASE COMPLETE THE ORDER FORM BELOW:

----- AGA EXPERIENCE VOLUME 1 ORDER FORM ----------------------------------

As an owner of a SAdENESS CD, you are entitled to purchase 'The AGA Experience Volume 1' for the special offer price of just £14.99!

NAME: ...................................................... ADDRESS: ...................................................... ...................................................... ...................................................... ...................................................... POSTCODE: ............... COUNTRY .............................. TEL: ...............

I WOULD LIKE A FREE SAdENESS Software/SHAREWARE CATALOGUE (Y/N) .......

I ENCLOSE A CHEQUE/PO PAYABLE TO SAdENESS Software for £14.99(inc.P&P)

-------------------------------------------------------------------------

PLEASE PRINT OUT (OR DUPLICATE ON PAPER) THE ABOVE ORDER FORM, AND SEND IT TOGETHER WITH PAYMENT TO: SAdENESS Software, 13 Russell Terrace, Mundesley,  $\leftrightarrow$ Norfolk,

NR11 8LJ. ENGLAND.

IF YOU HAVE A PRINTER PROPERLY CONNECTED TO YOUR AMIGA, SIMPLY SELECT PRINT TO MAKE A PRINT-OUT OF THE ORDER FORM.

### <span id="page-22-0"></span>**1.24 AGA Experience2**

AGA Experience Volume 2 ~~~~~~~~~~~~~~~~~~~~~~~

ANNOUNCEMENT: NFA/SAdENESS Software AGA EXPERIENCE Vol 2 CD, OUT NOW!

Since the release of The AGA Experience Volume 1, we have been inundated with requests for a follow-up, so here it is!. If you own an AGA Amiga, or own a Graphics card - this is the CD for you!!! This is the first (well, second really) CD dedicated to A1200/A4000 owners, and features the very best AGA-only software since the release of The AGA Experience Volume 1.

The AGA Experience Volume 1 was loved by the reviewers, and its owners. Here is a selection of the review scores it achieved in the Amiga press:

93% - Amiga Format (Format Gold!). 90% - CU Amiga. 90% - Amiga User International. 90% - Amiga Shopper. 8/10 - Amiga Computing.

Reviews for Volume 2 to follow.. Great things are expected  $;$ -)

Some of the main features, and improvements since the first CD are as follows:

- EXCLUSIVE COMMERCIAL DEMOS. We have contacted many of the Amiga's best software companies and they have created special demos of their best titles just for us! These include a demo of the BRILLIANT Capital Punishment - with special speech samples, and a 1-player vs computer game, with 2 different characters! An EXCLUSIVE demo of the GREAT XTreme Racing! Including a special track made for us (which even includes our logo on the track!!). Also included are several goodies for Xtreme Racing owners - like the lemmings patch and several graphical improvements! We also have a great demo of Nemac4 - the latest 3D Texture-Mapped Amiga game. Including special 060 fixes for you lucky 060 owners!! You'll also be the FIRST to see the great new AGA flight and combat sim - Microlyte warriors! Plus other goodies like exclusive Worms levels, a demo of Pinball Prelude, a demo of Watchtower and much more I have probably forgotten!

- EXCLUSIVE HTML DOCS AND AWEB. Yvon Rozijn has created us a special version of AWeb, and we have created some exclusive HTML Internet-style documents! You will see full-colour pictures, and you can even run some of the CD's highlighted programs directly form the interface!
- NFA PRODUCTIONS. Including The GREAT Word diskmags!
- READY-TO-RUN. Most of the contents run straight from the CD. There is no need to spend ages extracting disks. Well over 500meg of ready-to-run hot utilities, diskmags, text files, demos, games and much more. Only those titles which NEED to be compressed have been, these include Demos and slideshows which have to be stored in DMS format. Extracting these is as simple as double-clicking an icon in Workbench. IMPROVED since Volume 1 - there are now MANY less DMS archives to mess about with!
- MAGIC WORKBENCH colour scheme and icons. We have spent months making this CD the very smartest looking CD available today. Almost every program has a suitable MagicWB icon. We have even created custom Ray-Traced icons for the CD, any Amiga owner is guranteed to be impressed! IMPROVED since Volume 1, with all the drawers in a clearer lay-out and neater look.
- LICENSED Amiga Report Diskmags. The entire 1996 collection so far ready-to-view. A great resource for any Amiga owner.
- LOADS of MagicWB icons, backdrops etc. All you need to add a professional appearance to your Workbench.
- HUNDREDS of programs never before seen on CD. Mostly downloaded from BBSs from around the World, and straight from the Internet.
- ALL AGA Amiga Doom clones since the release of Volume 1. If you thought Doom was impossible on the Amiga - take a look at this CD for a real surprise! INCLUDING, wait for it,, a demo of Alien Breed 2 - The Killing Grounds! You won't believe your eyes!
- THE LATEST AGA mega-demos. If you like being impressed by your Amiga, you'll find a great selection of demos on offer. There are many which that are so new, you won't have even heard of before - let alone seen! INCLUDING a massive 15Mb+ WILD PARTY Demo!
- FULL COMPATIBILTY INFORMATION. We have listed where possible the compatibilty requirements for the various demos on this CD. It will tell you required RAM, Processor and even whether it will exit back to Workbench! When you load a demo, it will tell you the requirements and give you the option to 'RunIt' or 'Cancel'. All you Amiga owners with 030+ will LOVE this feature!! ;-)
- HIGH-QUALITY artwork and packaging. You'll be more than impressed with the quality of the Amiga-created artwork and packaging! MUCH improved since the release of Volume 1!
- VIRTUALLY 100% indexed. There is now a more comprehensive index file, with most things fully described.
- PLUS hundreds of demos, games, slideshows, utilities, diskmags, texts, fonts, 3D objects etc. etc.

The AGA Experience Volume 2 is soon to be released, and will retail for just

£19.99(GBP)! We are now taking orders, and copies are limited so get your order in now! Pre-order prices are available - contact us for details.. RELEASE DATE: 13th April 96 (Hopefully for the World of Amiga Show UK!) ------------ For more details, or to place an order please contact us. SAdENESS Software. 13 Russell Terrace, Mundesley, Norfolk. NR11 8LJ. ENGLAND. TEL / FAX: +44 (01263) 722169 E-Mail: rich@sadeness.demon.co.uk (TRADE ENQUIRIES VERY WELCOME.)

# <span id="page-24-0"></span>**1.25 Contents**

Contents:-

Contents of Utils Experience Volume 1 ~~~~~~~~~~~~~~~~~~~~~~~~~~~~~~~~~~~~ Index: Business Contents:- AmiBroker - Stock Charting/Analysis program. AmiCheck - Powerful chequebook/accounts manager. BancaBase - Accounts program. Blitzbank - Banking program. CDDatai - Music CD database. db2.9 - Good Database program. DFA - The Ultimate address program. EasyBase - Simple database that uses MUI. EOrganiser - Everyday organiser. FiloFax - A german organiser program. FKM - Business program? Mui-Rechung - Database program. Onform - Invoice/Orderform program. PDBase  $-$  Keep a database of your Amiga PD collection (MUI) Recall - The ultimate reminder program. Scion - Database for gene information. Index: Comms

AmFTP - File transfer prog for the internet. AmIRC - Chat program for the internet.

![](_page_25_Picture_676.jpeg)

![](_page_25_Picture_677.jpeg)

![](_page_26_Picture_796.jpeg)

Index: Emulation Contents:-

![](_page_27_Picture_752.jpeg)

![](_page_28_Picture_844.jpeg)

![](_page_29_Picture_771.jpeg)

![](_page_30_Picture_707.jpeg)

Index: Video Contents:-

BluffTitler - A real-time video titler demo. CG\_Demo - AGA character generator for video work. NTitler - Realtime 3d video titling program!!!! NWiper - A realtime texture-mapping video program!!!! VideoBackdrops - Some exclusive DTV backdrops. VideoTitler - Another video titlin program. Index: Workbench+Shell Contents:- AlertPatch - Patches your alerts. AppTrashcan - Gives you a trashcan on your WB (Like the Apple Mac) arq - This gives you great animated Workbench requestors. AStart - Tool manager program. Browser - A brilliant filemanager. ClassAction - Works with ANY program type. ClassPatch - Patches classact. Colorado - MagicWB colour program. ColorPatch - Changes Workbench Colour/Contrast/Brightness etc. Csh547 - CShell is a brilliant powerful replacement for Shell. CycleToMenu - Changes the 'radio' gadgets into menus - very good. DaLastAlerts3 - Records last GURU/Software failure number. DClock15 - Digital clock for WB. Dhrystone - Standard benchmarking program. Executive - This great program improves your Amiga's Multitasking. ExtraInfo - Deluxe replacement for the original WB 'Information'. FREAK BOOT V2.6 - Boot your 1200/4000 with extra goodies! IconifyGadget - Adds iconfy gadget to windows etc. KingCON1.3 - A very powerful Shell enhancer. Luminus - Text viewer. Madhouse - Latest screen saver. MagicEye - Puts eyes that follow your Mouse on your Workbench. MagicFrames - Makes your WB look better in Hi-Res modes. Magicmenu - Greatly improves WB menus. MCArchive - This is the very BEST clock program on the Amiga! MCP - The all-in-one PD utility program (Needs MUI) MCXP304 - Multi-purpose program. ModePro - Screen Promotor (changes one screenmode for another) MrCopper - Puts nice coloured patterns on WB screen. MUI - Popular Workbench enhancer. MultiCX - Small multi-purpose commodity (screen blanking etc.) NewPatterns - Makes Workbench redraws faster plus much more! NoAGA\_1.00 - Allows running of old progs by turning off AGA chipset. PalReq24 - 24bit palette requestor. PatchWBPens - Makes WB colour-handling better. PKludge - Screen promotor. PPrefs - Another screen promotor. RainDIR - A very colourful replacement for standard DIR command. Rings - Puts animated rings on your WB. RO - A MUI based filemanager. RO-Update - Update to RO. RynoDocs - Docks brushes etc. SetNewLook - Corrects the white on black menu problem. ShutWB - Allows you to close WB for more memory. SkyBoot - Nice boot program/pattern. Speedsys1.0 - Small system speed-up patch.

![](_page_32_Picture_865.jpeg)

### <span id="page-32-0"></span>**1.26 Legal Mush**

IMPORTANT LEGAL NOTICE AND INFORMATION

If you use this disc, you agree to be bound by the conditions of its use.

1. We have used our best efforts to check that all software included on this disc is freely distributable software and that it complies with any limitations imposed by software authors. Programs on this disc were designated to work with the Amiga ® . Some may not work on your system.

2. Parts of this compilation have been designated as SHAREWARE by their authors. You should comply with any conditions set out in the individual programme, and where relevant, a shareware payment may be due and should be forwarded to the author. Please give your support to SHAREWARE and pay any fees due.

3. SAdENESS Software, and/or individual authors of the software included in this disc make no warranty or representation express or implied with respect to the software as to its quality performance or fitness for specific purposes. In no event will SAdENESS Software. and/or the individual authors of the software be liable for any damage whatever alleged to result from any defect in the disc, or it contents. Discs found to be of faulty replication will be replaced free of charge within 15 days of purchase. After that a handling charge will be made to cover costs of packaging and postage.

4. Portions of this compilation are copyright of individual authors. All Rights Reserved.

AMIGA ®, Amiga CD\$^3\$\$^2\$, CDTV and Kickstart are registered trademarks of

Amiga Technologies / ESCOM.

Amiga Workbench TM version 3.0 Copyright ©1988,1990,1991,1992 Amiga Technolgies/ESCOM. All Rights Reserved.

Amiga Technologies and the Amiga logo are registered trademarks of Amiga Technolgies / ESCOM.

Disclaimer

With the use of this CD you agree to the following announcement/declaration:

THERE IS NO LIABILITY TO THIS PROGRAM-PACKAGE, IN REFERENCE TO THE ASSERTED LAWS. THE COPYRIGHT OWNERS AND/OR A THIRD PARTY PLACE THIS PROGRAM PACKAGE AT YOUR DISPOSAL "AS IS" (EXCEPT THIS IS FIXED ANYWHERE ELSE IN A WRITTEN WAY) WITHOUT ANY GUARANTEE IN ANY FORM (INDIRECT OR DIRECT FORM). THE FULL RISK OF QUALITY AND FUNCTIONALITY OF THIS PROGRAM IS AT YOURS. IF THE PROGRAM HAS A BUG, YOU HAVE TO PAY ALL COSTS OF THE NECESSARY SERVICE-WORKS AND REPAIR FOR YOURSELF.

UNDER NO CIRCUMSTANCES, THE COPYRIGHT OWNERS OR A THIRD PARTY, DISTRIBUTING THIS PROGRAM PACKAGE AS ALLOWED JUST BEFORE, CAN BE HOLD RESPONSIBLE FOR ANY DAMAGE, CAUSED IN A USUAL, SPECIAL, ACCIDENTAL WAY OR BY THE PROGRAM PACKAGE (SURROUNDING BUT NOT RESTRICTED ARE THE LOSS OF DATA OR NOT CORRECT DISPLAYED DATA OR LOSSES, CAUSED BY YOU OR A THIRD PARTY OR BY A FAULTY WORK OF THIS PROGRAM PACKAGE WITH OTHER PROGRAMS), ALSO IF THE OWNER OR A THIRD PARTY HAS BEEN POINTED AT SUCH POSSIBILITIES OF DAMAGE.